# **Программирование на языке Python**

- **§ 62. Массивы**
- **§ 63. Алгоритмы обработки массивов**
- **§ 64. Сортировка**
- **§ 65. Двоичный поиск**
- **§ 66. Символьные строки**
- **§ 67. Матрицы**
- **§ 68. Работа с файлами**

**Программирование на языке Python**

## **§ 66. Символьные строки**

#### **Операции со строками**

#### **Объединение** *(конкатенация)* **:**

- **s1 = "Привет"**
- **s2 = "Вася"**
- **s = s1 + ", " + s2 + "!"**

#### **Срезы:**

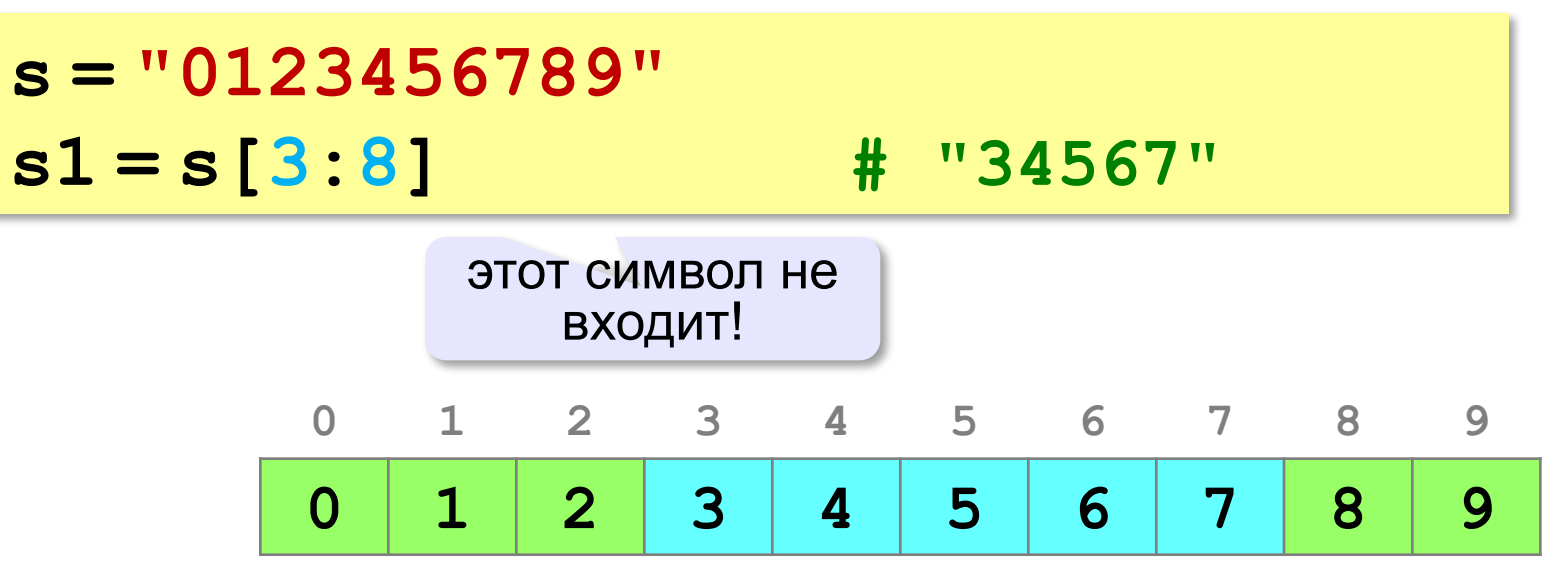

*© К.Ю. Поляков, Е.А. Ерёмин, 2018 http://kpolyakov.spb.ru*

**"Привет, Вася!"** 

### **Операции со строками**

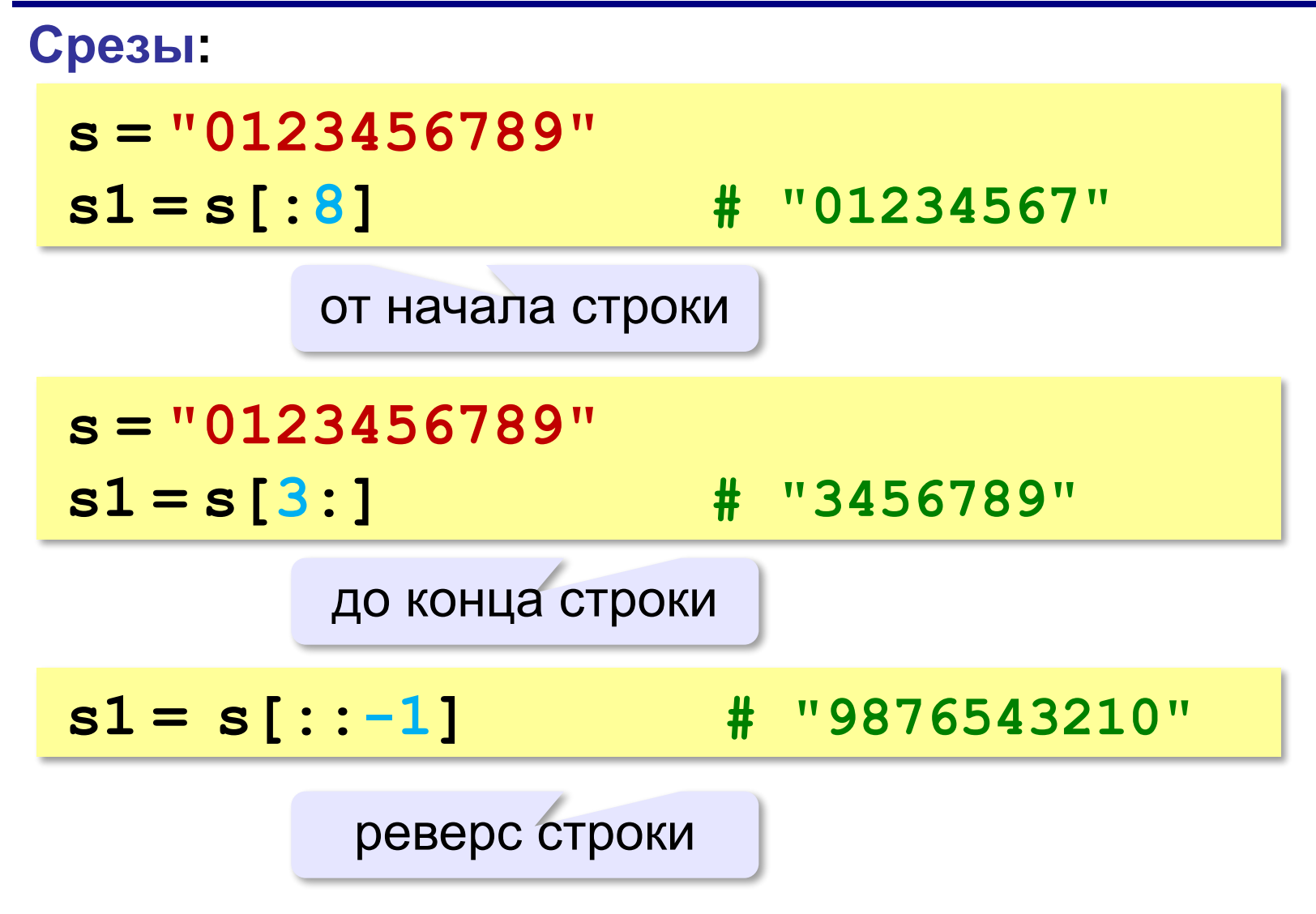

#### **Операции со строками**

**Срезы с отрицательными индексами: s = "0123456789" s1 = s[:-2] # "01234567" N-2 s = "0123456789"**  $s1 = s[-6:-2]$  # "4567" **N-6 N-2**

#### **Удаление и вставка символов**

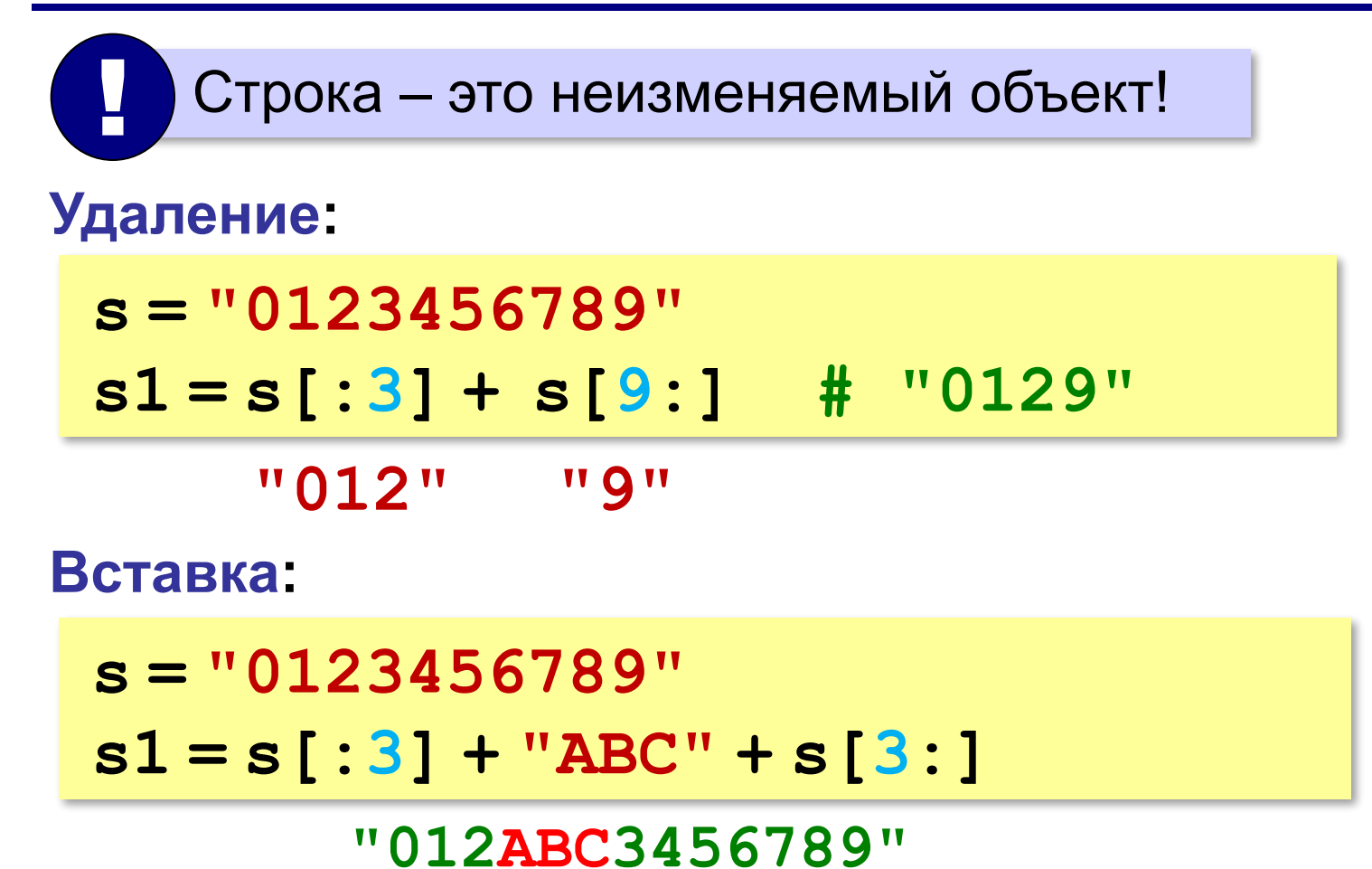

### **Стандартные функции**

#### **Верхний/нижний регистр:**

**s = "aAbBcC"**

```
s1 = s.upper() # "AABBCC"
```
**s2 = s.lower() # "aabbcc"**

#### **Проверка на цифры:**

**s = "abc" print ( s.isdigit() ) # False s1 = "123" print ( s1.isdigit() ) # True**

**… и много других.**

### **Поиск в строках**

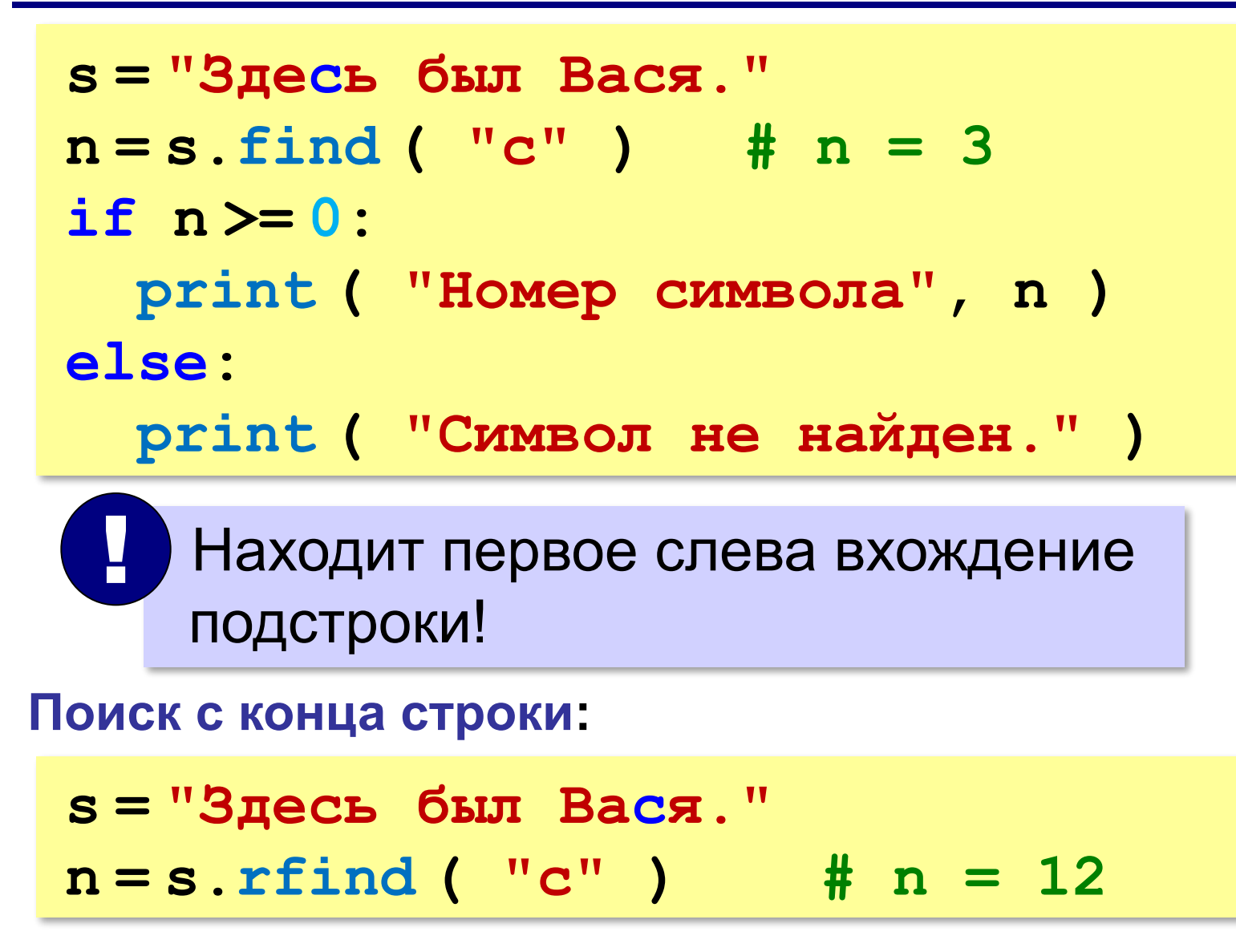

### **Пример обработки строк**

```
print ( "Введите имя, отчество и фамилию:" )
s = input()
n = s.find ( " " )
name = s[:n] # вырезать имя
s = s[n+1:]
n = s.find ( " " )
name2 = s[:n] # вырезать отчество 
s = s[n+1:] # осталась фамилия 
s = s + " " + name[0] + "." + name2[0] + "."
print ( s )
```
### **Пример обработки строк**

#### **Решение в стиле Python:**

```
print ( "Введите имя, отчество и фамилию:" )
s = input()
fio = s.split()
s = fio[2] + " " + fio[0][0] + "." + fio[1][0] + "."
print ( s )
```
**Василий Алибабаевич Хрюндиков fio[0] fio[1] fio[2]**

#### **Преобразования «строка» – «число»**

#### **Из строки в число:**

**s = "123"**  $N = int (s)$   $\# N = 123$ **s = "123.456" X = float ( s ) # X = 123.456**

#### **Из числа в строку:**

```
N = 123
s = str ( N ) # s = "123"
s = "{:5d}".format(N) # s = " 123"
X = 123.456
s = str ( X ) \qquad \qquad \# \quad s = "123.456"s = "{:7.2f}".format(X) # s = " 123.46"
s = "{:10.2e}".format(X) # s = " 1.23e+02"
```
### Преобразования числа в строку

#### Из числа в строку:

 $N = 123$ #  $s = "123"$  $s = str(N)$  $s = "$ {:5d}".format(N) #  $s = " 123"$ 

Значение переменной N будет записано по формату d (целое число) в 5 позициях, т.е. в начале строки будут стоять 2 пробела

 $X = 123.456$  $\# s = "123.456"$  $s = str(X)$  $s = "(:7.2f)"$ . format(X) #  $s = " 123.46"$  $s = "(:10.2e)"$ . format(X) #  $s = " 1.23e+02"$ 

Форматы f (с фиксированной точкой) и е (с плавающей точкой, в экспоненциальной форме)

### Задача

Напишите программу, которая вычисляет выражение, состоящее из трех чисел и двух знаков (допускаются знаки «+», «-», «\*» и «/»). Выражение вводится как символьная строка, все числа целые. Операция «/» выполняется как целочисленное деление.

#### Пример:

Введите выражение:  $12*3+45$ 

**Ответ: 81** 

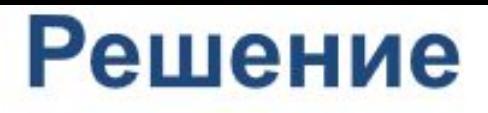

```
s = input("Введите строку:")
```

```
for f in s:
 if f=="+" or f=="-" or f=="*" or f=="/":
                                                   # f - первый знак
  n = s. find(f)# номер первого знака
  s1 = s[:n]
                                              # первое число
  s2 = s[n+1]# остальная часть строки без первого числа и первого знака
   break
```

```
for z in s2:
 if z=="+" or z=="-" or z=="*" or z=="/":
                                                # z - второй знак
  m = s2. find(z)# номер второго знака
  s3 = s2[:m]
                                                # второе число
  s4 = s2[m+1!]# остальная часть строки (третье число))
  break
a=int(s1)# преобразовываем первое число
b=int(s3)# преобразовываем второе число
c=int(s4)# преобразовываем третье число
```
## *Алас* **Решение (продолжение)**

**15**

if f=="+" : if  $z == "+'$  $print(a+b+c)$  $elif z == "-"$ print  $(a+b-c)$  $elif z == "**"$ print  $(a+b*c)$ elif  $z == "/"$ : print  $(a+b//c)$  $elif f==".$ if  $z == " + "$  $print(a-b+c)$ elif  $z == " -":$ print (a-b-c)  $elif z == "**"$ print (a-b\*c) elif  $z == "/":$  $\overline{\mathcal{O}_K}$  **print (a-b//c) print (a//b//c)** 

 $elif f=="$ if  $z == "+'$ print(a\*b+c)  $elif z == " -".$ print (a\*b-c) elif  $z == "$ ": print (a\*b\*c) elif  $z == "/":$ print (a\*b//c) elif  $f == "/"$ : if  $z == "+'$  $print(a//b+c)$  $elif z == "-"$ print (a//b-c)  $elif z == "**"$ : print (a//b\*c) elif  $z == "/":$